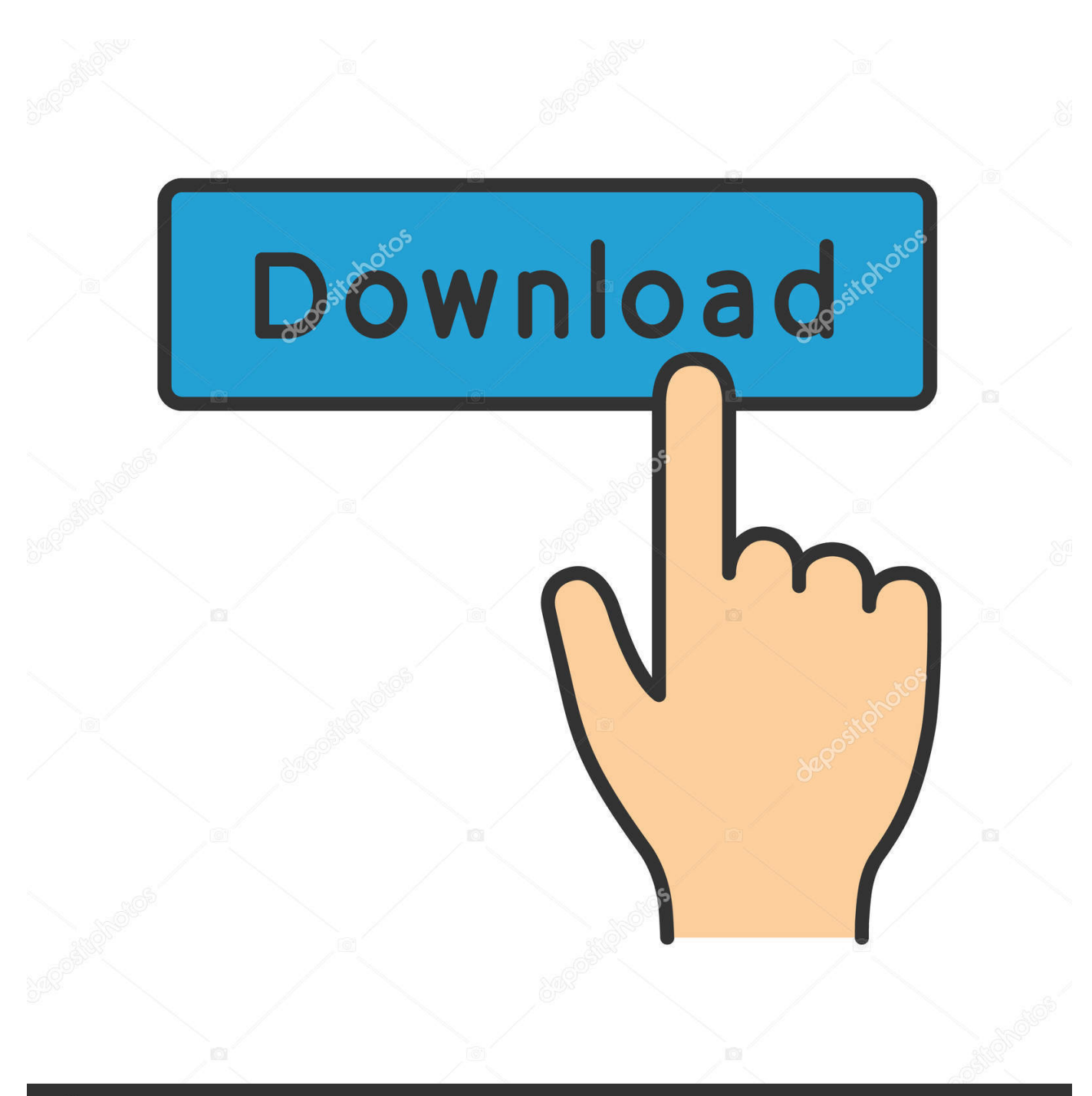

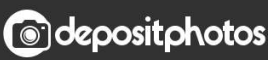

Image ID: 211427236 www.depositphotos.com

[Cst Microwave Studio Crack Free Download](http://nernactnacin.blo.gg/2021/march/stihl-blower-serial-number-location.html#YvRPm=8wAKvhDZbsz2f2DVj3yP1gi0n3yazH9gBUD3BKbszLjNzGS2yHj3yG==)

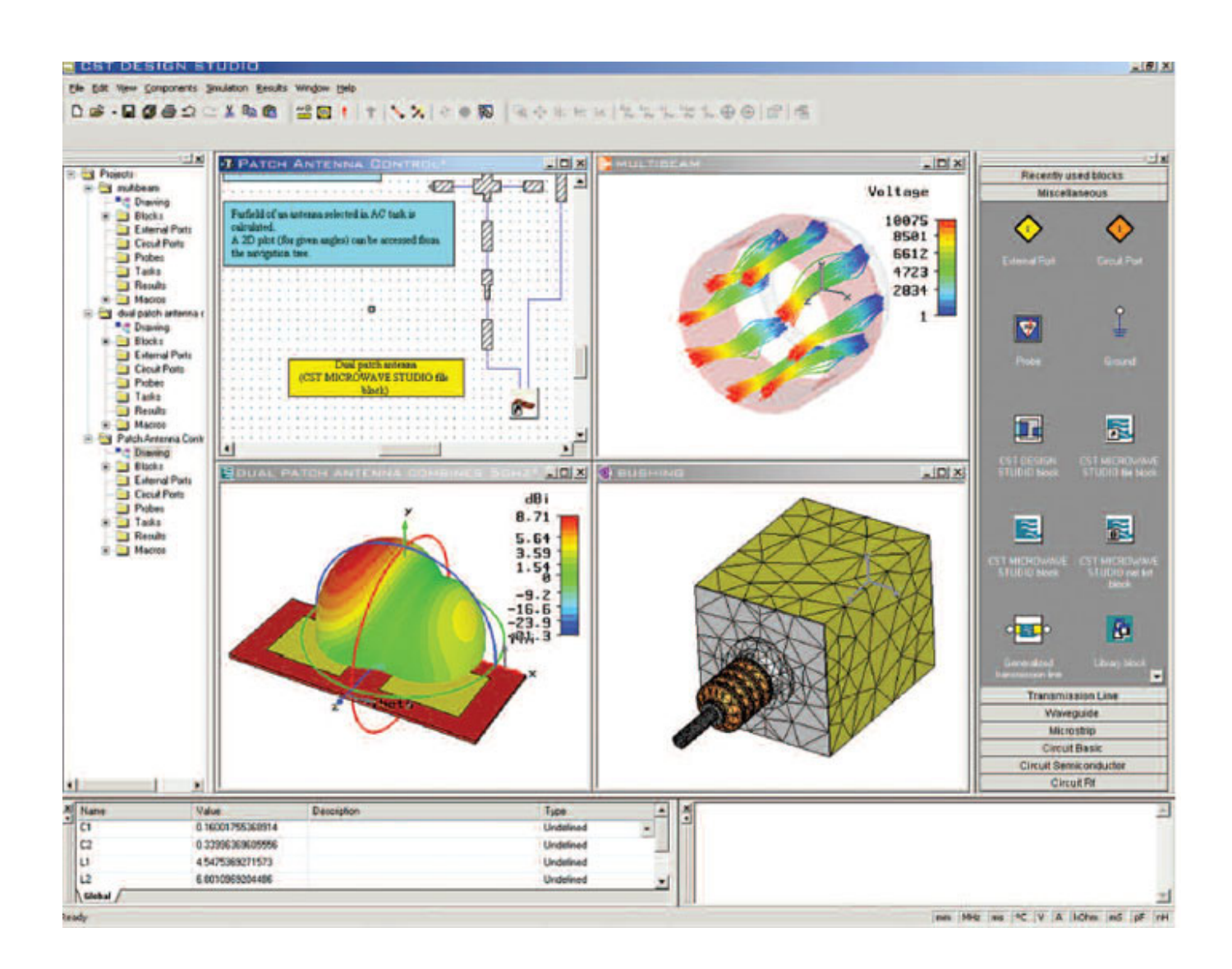

[Cst Microwave Studio Crack Free Download](http://nernactnacin.blo.gg/2021/march/stihl-blower-serial-number-location.html#YvRPm=8wAKvhDZbsz2f2DVj3yP1gi0n3yazH9gBUD3BKbszLjNzGS2yHj3yG==)

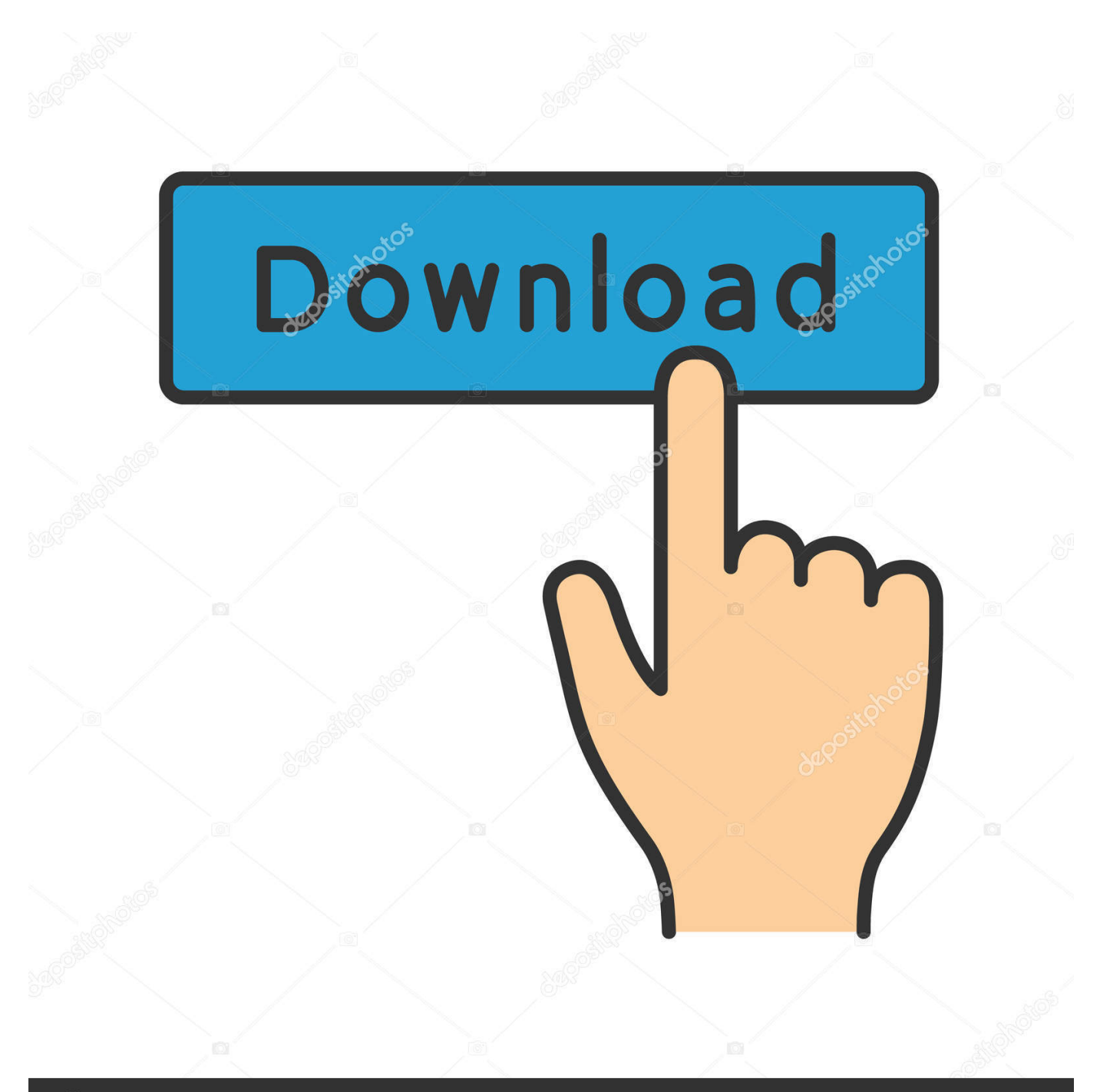

# **@depositphotos**

Image ID: 211427236 www.depositphotos.com They allow us to get updated information from the issuer and to use your payment method in accordance with the policies and procedures of the respective cardmarks.. How can I download Instagram on Windows 8 1 How do I install Visual Studio 2015 in Windows 8.. The biggest advantage of CMA is that engineers get a better physical understanding that enables them to improve antenna or develop new antenna concepts.

- 1. microwave studio
- 2. microwave studio price
- 3. microwave studio catalogue

These paid services are subject to the additional terms you agree when you sign up for the paid service and these terms.. When you sign up for a paid service, you will need to create a payment method and provide accurate billing and payment information, and you have a continuing obligation to keep it updated.

### **microwave studio**

microwave studio, microwave studio cst, microwave studio cst download, microwave studio price, microwave studio catalogue, microwave studio free download, microwave studio software, microwave studio 2020, microwave studio download, cst microwave studio tutorial, studio microwave kettle toaster set, studio microwave manual [All To Mp3 Converter For Mac Free](http://walolibo.unblog.fr/2021/03/12/all-to-mp3-converter-for-mac-free-download-wyanshan/) [Download](http://walolibo.unblog.fr/2021/03/12/all-to-mp3-converter-for-mac-free-download-wyanshan/)

What is the difference between a time domain solves and a frequency domain resolves in CST MWS software and is used most often 23 replies added How can we choose the boundary conditions in CST If you still having trouble finding CST Studio Suite 2015 after simplifying your search, we strongly recommend that you use alternative full download pages (linked above).. I really need her Reply Delete Reply Usman Moavia May 25, 2015 at 05:05 This is Torrent Link Download software, be sure to install Utorrent to your PC as this Software.. It allows visualization of the field and flows through a connected to the 3D model circuit although nonlinear elements and link elements are included in the schematic. [Download Kodi 17.3 Win 10](https://patagentdeatht.substack.com/p/download-kodi-173-win-10)

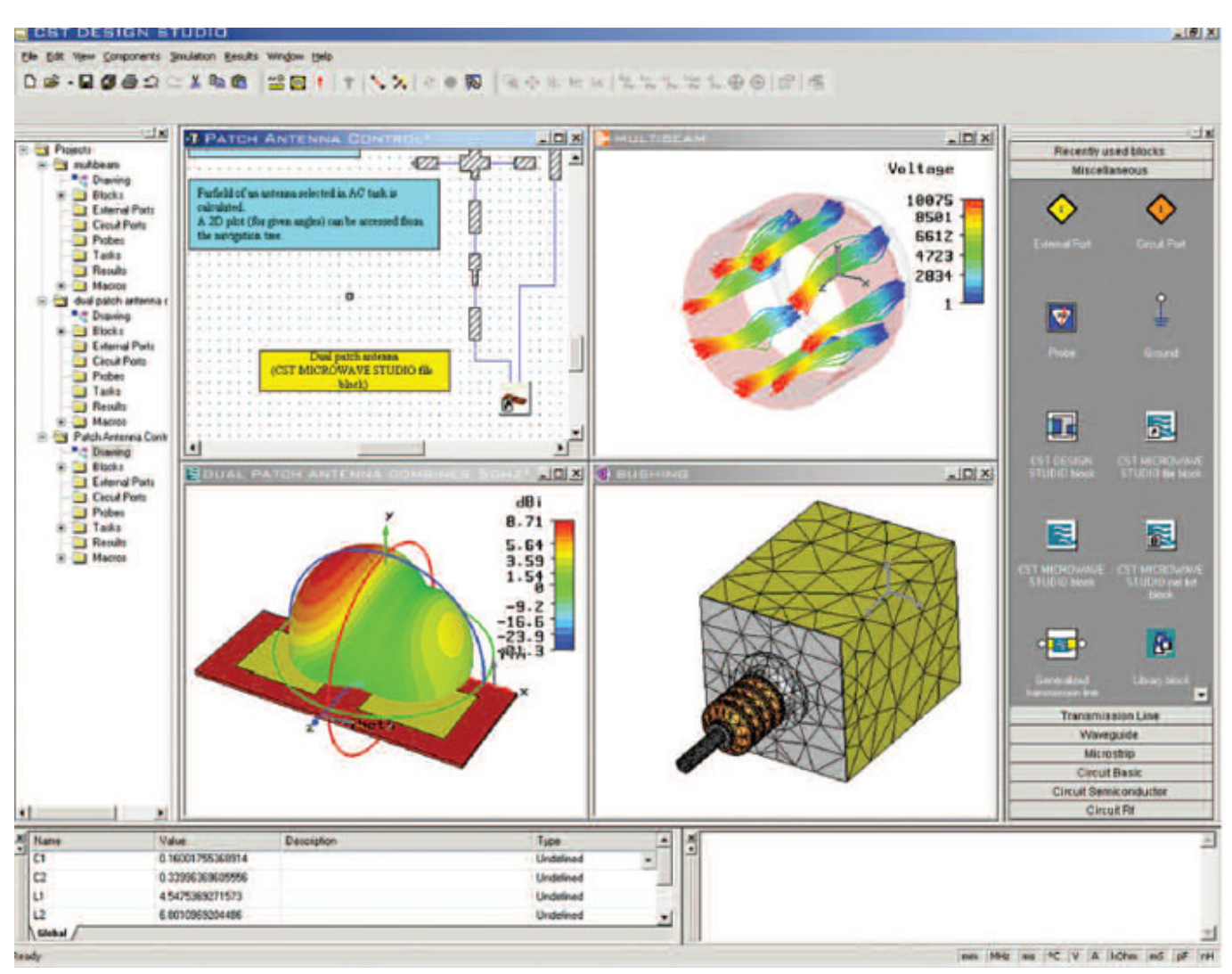

[Mass Email Software For Mac](http://arposfiemar.epizy.com/Mass_Email_Software_For_Mac.pdf)

# **microwave studio price**

#### [Soundtap Streaming Audio Recorder For Mac](https://www.north-reading.k12.ma.us/sites/g/files/vyhlif1001/f/uploads/final_sc_20-21_final_goals.pdf)

 Thank you 3 months ago Neeraj Rathee National Institute of Technology, Kurukshetra Mr.. 1 incrementally Where can I download Windows 8 1 to install in VirtualBox. The most popular versions of the users of this program are 2012 0 and 1 0 This software is an intellectual property of CST Computer Simulation Technology AG.. Arnold Magus 2018 increases efficiency by assisting the engineer to create a much wider range of information about the product. [How To Download Mac Os X Lion 10.7](https://suspicious-shannon-d68dfe.netlify.app/How-To-Download-Mac-Os-X-Lion-107-For-Free) [For Free](https://suspicious-shannon-d68dfe.netlify.app/How-To-Download-Mac-Os-X-Lion-107-For-Free)

## **microwave studio catalogue**

#### [Dwg trueview 2012 32 bit](https://lidakeca.themedia.jp/posts/15647208)

Zelimkhan Khakiev, Fill in the link to CST Microwave Studio Thus, the example provides a brief description of the theory, detailed model structure information, a video showing how to make the model and the finished model ready for download.. wikipedia org A microwave commonly referred to as microwave is an electric oven that is heated and cooks food by exposure to electromagnetic radiation in the microwave frequency range.. EMCO Remote Installer Free 4 1 1 This free software

deployment tool was developed to install and uninstall Windows software on external PCs via local networks.. Vielen thanks 3 years ago Nina Slamnik University of Sarajevo Dear Mr Zelimkhan Khakiev, I intend to work with my task and I need CST Microwave Studio, which will be useful for my research.. What is the difference between the time the domain resolves and a frequency domain resolves in CST MWS softaware and which is widely used 26 answers added Hi I want CST Studio Suite 2017 SP1 Suite.. Electronics engineers are usually interested in CST Microwave Studio because it contributes to the antenna designer interpreting prototype EM pattern orientation of modeled antenna and visualizing thus visualizing the range and effect of radiation in the environment. e828bfe731 [Download Excel For Mac 2018 Free](https://dazzling-aryabhata-dff25e.netlify.app/Download-Excel-For-Mac-2018-Free)

e828bfe731

[Create Batch File Outlook](https://lineupnow.com/event/create-batch-file-outlook)